# **Companhia Docas do Rio de Janeiro (CDRJ)**

# **Carta de Serviços**

Documento gerado em 25 de Setembro de 2023.

A Carta de Serviços é um instrumento de gestão pública, que contém informações sobre os serviços públicos prestados de forma direta ou indireta pelos órgãos e entidades da administração pública. Ela contempla as formas de acesso, padrões de qualidade e compromissos de atendimento aos usuários.

**Companhia Docas do Rio de Janeiro (CDRJ)**

# **Serviços disponíveis**

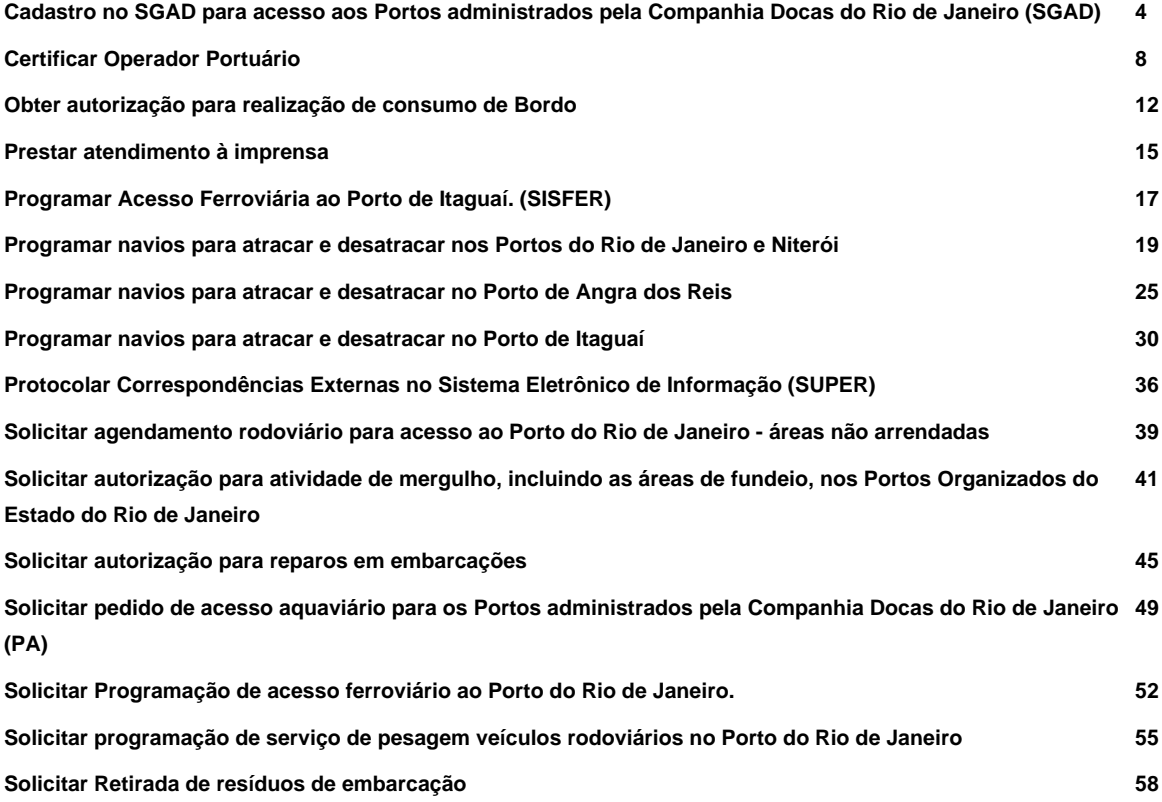

### **Cadastro no SGAD para acesso aos Portos administrados pela Companhia Docas do Rio de Janeiro (SGAD)**

Avaliação: Sem Avaliação

### **O que é?**

Através deste serviço, pessoas físicas e jurídicas que possuem motivação adequada, poderão, mediante cadastro e análise prévia pela Superintendência da Guarda Portuária, obter a autorização para acessar, com ou sem veículo, os portos administrados pela Companhia Docas do Rio de Janeiro.

### **Quem pode utilizar este serviço?**

- Autoridade Portuária
- Receita Federal
- Polícia Federal
- ANTAQ
- ANVISA
- Arrendatários
- Operadores Portuários arrendatários e não arrendatários
- Empresas e cooperativa de Transporte Rodoviário de Cargas
- Transportadores Autônomos de Cargas
- Agentes Marítimos
- **Praticagem**
- Despachantes aduaneiros autônomos
- Sindicatos e associações
- Órgão Gestor de Mão de Obras
- Prestadores de serviços
- Peritos aduaneiros
- visitantes

**Requisitos necessários:** motivação adequada e regularidade dos dados e documentos exigidos no cadastro.

### **Etapas para a realização deste serviço**

### **Etapa 1 - Realizar o cadastro no site do SGAD**

Seguir as instruções contidas nos manuais disponíveis para download no [link](https://www.portosrio.gov.br/pt-br/institucional/guarda-portuaria/sgad) <https://www.portosrio.gov.br/pt-br/institucional/guarda-portuaria/sgad>. O usuário deve acessar o endereço, preencher o formulário com os dados exigidos e fazer upload da documentação.

#### **Documentação**

#### **Documentação em comum para todos os casos**

Os dados e documentos que devem ser apresentados variam de acordo com o perfil do usuário, disponibilizados no lin[k https://www.portosrio.gov.br/pt-br/institucional/guarda-portuaria/sgad](https://www.portosrio.gov.br/pt-br/institucional/guarda-portuaria/sgad)

- Documento específico :

Cada perfil de usuário necessita de documentações específicas que serão informadas na página de cadastro e nos manuais de instruções disponíveis para download no <u>[link](https://www.portosrio.gov.br/pt-br/institucional/guarda-portuaria/sgad)</u> <https://www.portosrio.gov.br/pt-br/institucional/guarda-portuaria/sgad>

#### **Canais de prestação**

Web

Site para a realização do cadastro[: https://sgad.portosrio.gov.br/](https://sgad.portosrio.gov.br/)

Enviar e-mail para o setor de permissão do Porto do Rio de Janeiro: [permissao@portosrio.gov.br](mailto:permissao@portosrio.gov.br) ou para o setor de permissão do Porto de Itaguaí: [uninve.itaguai@portosrio.gov.br](mailto:uninve.itaguai@portosrio.gov.br)

### E-mail

E-mail do setor de permissão do Porto do Rio de Janeiro: [permissao@portosrio.gov.br](mailto:permissao@portosrio.gov.br)

E-mail do setor de permissão do Porto de Itaguaí: [uninve.itaguai@portosrio.gov.br](mailto:uninve.itaguai@portosrio.gov.br)

### **Telefone**

Horário de atendimento, via WhatsApp, de segunda a sexta das 08:00 às 17:00h

Porto do Rio de Janeiro: (21) 99836-7210

Porto de Itaguaí: (21) 96722-3291

• Tempo estimado de espera: Até 1 hora(s)

### **Tempo de duração da etapa**

Até 10 dia(s) útil(eis)

### **Outras Informações**

### **Quanto tempo leva?**

Até 10 dia(s) útil(eis)

### **Informações adicionais ao tempo estimado**

Caso os dados e documentos não estejam de acordo com as informações prestadas nos manuais de instruções, o cadastro retorna para o usuário a fim de que este possa corrigir as pendências. Quando o cadastro retorna para reanálise com as pendências corrigidas entra novamente no início da fila, devendo aguardar novo prazo de até 10 dias úteis.

Este serviço é gratuito para o cidadão.

### **Para mais informações ou dúvidas sobre este serviço, entre em contato**

Horário de atendimento via WhatsApp de segunda a sexta-feira, das 08:00 às 17:00h.

Rio de Janeiro: (21) 99836-7210

Itaguaí: (21) 96722-3291

E-mail do setor de permissão do Porto do Rio de Janeiro[: permissao@portosrio.gov.br](mailto:permissao@portosrio.gov.br)

E-mail do setor de permissão do Porto de Itaguaí[: uninve.itaguai@portosrio.gov.br](mailto:uninve.itaguai@portosrio.gov.br)

### **Validade do Documento**

5 ano(s)

### **Informações adicionais ao tempo de validade**

A validade de cada cadastro é condicionada à validade dos documentos apresentados, bem como à motivação de acesso ao porto.

### **Legislação**

Instrução Normativa DIRPRE/DIRGEP nº 13.001.01 de 2019.

### **Tratamento a ser dispensado ao usuário no atendimento**

O usuário deverá receber, conforme os princípios expressos na lei nº 13.460/17, um atendimento pautado nas seguintes diretrizes:

- Urbanidade;
- Respeito;
- Acessibilidade;
- Cortesia;
- Presunção da boa-fé do usuário;
- Igualdade;
- Eficiência;
- Segurança; e
- Ética.

### **Informações sobre as condições de acessibilidade, sinalização, limpeza e conforto dos locais de atendimento**

Não há atendimento físico para cadastro no SGAD.

### **Informação sobre quem tem direito a tratamento prioritário**

Não há atendimento físico para cadastro no SGAD.

# **Certificar Operador Portuário**

Avaliação: Sem Avaliação Monitoração: Sim

### **O que é?**

Através deste serviço o usuário (empresa) estará autorizada a realizar operações portuárias nos quatro portos que compõem a estrutura da Companhia Docas do Rio de Janeiro.

### **Quem pode utilizar este serviço?**

Empresas

**Requisitos necessários:** estão previstos na Portaria SEP nº 111 de 07 de agosto de 2013.

### **Etapas para a realização deste serviço**

### **Etapa 1 - Realizar pedido**

Acessar página de Operador Portuário, no site da Companhia Docas do Rio de Janeiro, para obter todas as informações e solicitar certificação de operador portuário.

<http://www.portosrio.gov.br/pt-br/negocios/operador-portuario>

### **Documentação**

**Documentação em comum para todos os casos**

Documentos previstos no artigos 6º a 10º e 15º da Portaria SEP nº 111 de 07/08/2013.

### **Custos**

• Taxa de certificação - : prevista no artigo 4º da Portaria SEP nº 111/2013, atualizados pelo IGPM. O valor ao final de Junho de 2023 está em aproximadamente R\$ 864,27.

### **Canais de prestação**

Web

<http://www.portosrio.gov.br/pt-br/negocios/operador-portuario>

Encaminhar e-mail para:

[carlos.almeida@portosrio.gov.br](mailto:carlos.almeida@portosrio.gov.br)

[sugcop@portosrio.gov.br](mailto:sugcop@portosrio.gov.br)

**Tempo de duração da etapa**

Até 20 dia(s) útil(eis)

### **Outras Informações**

### **Quanto tempo leva?**

Até 30 dia(s) útil(eis)

### **Informações adicionais ao tempo estimado**

Caso haja pendência poderá levar até 90 dias.

### **Para mais informações ou dúvidas sobre este serviço, entre em contato**

E-mail[: carlos.almeida@portosrio.gov.br](mailto:carlos.almeida@portosrio.gov.br)

[sugcop@portosrio.gov.br](mailto:sugcop@portosrio.gov.br)

### **Validade do Documento**

5 ano(s)

### **Legislação**

Portaria SEP nº 111/2013.

Lei nº 12.815/2013.

Resolução ANTAQ nº 75/2022.

### **Tratamento a ser dispensado ao usuário no atendimento**

O usuário deverá receber, conforme os princípios expressos na lei nº 13.460/17, um atendimento pautado nas seguintes diretrizes:

- Urbanidade;
- Respeito:
- Acessibilidade;
- Cortesia:
- Presunção da boa-fé do usuário;
- Igualdade;
- Eficiência;
- Segurança; e
- Ética.

### **Informações sobre as condições de acessibilidade, sinalização, limpeza e conforto dos locais de atendimento**

O usuário do serviço público, conforme estabelecido pela lei nº13.460/17, tem direito a atendimento presencial, quando necessário, em instalações salubres, seguras, sinalizadas, acessíveis e adequadas ao serviço e ao atendimento.

### **Informação sobre quem tem direito a tratamento prioritário**

Tem direito a atendimento prioritário as pessoas com deficiência, os idosos com idade igual ou superior a 60 anos, as gestantes, as lactantes, as pessoas com crianças de colo e os obesos, conforme estabelecido pela lei 10.048, de 8 de novembro de 2000.

### **Lei Geral de Proteção de Dados - LGPD**

### **Dados pessoais tratados por este Serviço**

- 1- CPF
- 2- RG
- 3- nome da mãe
- 4- nome do pai
- 5- data de nascimento
- 6- endereço
- 7- telefone fixo e/ou celular

### **Dados pessoais sensíveis tratados por este Serviço de acordo com a Lei 13709/2018, art. 5º, II**

• Não ocorre tratamento de dados pessoais sensíveis.

### **Este serviço não trata dados pessoais de crianças ou adolescentes.**

### **Prazo de retenção para dados pessoais**

Dados pessoais mantidos armazenados durante a existência da política pública. O prazo de armazenamento poderá ser revisto em alinhamento a qualquer disposição legal sobre prazo de retenção.

### **Hipótese de tratamento de dados pessoais adotada (Lei 13709/2018)**

- Cumprimento de obrigação legal ou regulatória pelo controlador
- Execução de políticas públicas
- Execução de contrato ou de procedimentos preliminares relacionados a contrato do qual seja parte o titular, a pedido do titular dos dados
- Exercício regular de direitos em processo judicial, administrativo ou arbitral

### **Finalidade do tratamento**

A finalidade do tratamento é o atendimento de sua finalidade pública, na persecução do interesse público, com o objetivo de executar as competências legais ou cumprir as atribuições legais do serviço público.

### **Previsão legal do tratamento**

Portaria SEP nº 111 de 07 de agosto de 2013.

### **Dados pessoais compartilhados com outras instituições**

Não existem dados compartilhados.

### **País(es) e instituição(ões) que recebem transferência(s) internacional de dados pessoais e/ou dados pessoais sensíveis**

Não é realizada transferência internacional de dados pessoais e dados pessoais sensíveis.

### **Link da política de privacidade/termo de uso do serviço**

<http://www.portosrio.gov.br/pt-br/negocios/operador-portuario>

### **Obter autorização para realização de consumo de Bordo**

Avaliação: Sem Avaliação

### **O que é?**

Após autorização, pela Companhia Docas do Rio de Janeiro, o usuário deverá encaminhar a documentação pertinente à ANVISA, para que a Agência Nacional de Vigilância Sanitária possa fazer, após os seus tramites, a autorização para o embarque da mercadoria.

### **Quem pode utilizar este serviço?**

Empresas que prestam serviços de consumo alimentício para as embarcações.

**Requisitos necessários:** apresentar a nota fiscal da mercadoria que irá para consumo de bordo das embarcações.

### **Etapas para a realização deste serviço**

### **Etapa 1 - Apresentar a nota fiscal ao plantão da SUOPER do Porto do Rio de Janeiro**

O usuário do Porto do Rio de Janeiro deverá enviar, a referida nota fiscal, para o e-m[ail](mailto:cel.inspetoria@portosrio.gov.br) [cel.inspetoria@portosrio.gov.br](mailto:cel.inspetoria@portosrio.gov.br) , para o ateste da nota, pelo plantonista do dia. Após um dos procedimentos descritos acima, o usuário irá dirigir-se à ANVISA, a fim da liberação da referida Agência, para que o usuário proceda com o embarque de sua mercadoria.

**Documentação**

**Documentação em comum para todos os casos**

Nota fiscal da mercadoria

**Canais de prestação**

E-mail

[cel.inspetoria@portosrio.gov.br](mailto:cel.inspetoria@portosrio.gov.br)

### **Tempo de duração da etapa**

Atendimento imediato

### **Outras Informações**

### **Quanto tempo leva?**

Atendimento imediato Este serviço é gratuito para o cidadão.

### **Para mais informações ou dúvidas sobre este serviço, entre em contato**

Telefone: (21) 2233-3898/ 99874-9627

E-mail[: cel.inspetoria@portosrio.gov.br](mailto:cel.inspetoria@portosrio.gov.br)

### **Informações adicionais ao tempo de validade**

Autorização é para cada nota fiscal.

### **Tratamento a ser dispensado ao usuário no atendimento**

O usuário deverá receber, conforme os princípios expressos na lei nº 13.460/17, um atendimento pautado nas seguintes diretrizes:

- Urbanidade;
- Respeito;
- Acessibilidade;
- Cortesia;
- Presunção da boa-fé do usuário;
- Igualdade;
- Eficiência;
- Segurança; e
- Ética.

### **Informações sobre as condições de acessibilidade, sinalização, limpeza e conforto dos locais de atendimento**

Não se aplica.

### **Informação sobre quem tem direito a tratamento prioritário**

Prioridade por ordem de chegada.

## **Prestar atendimento à imprensa**

Avaliação: 5.0 Quantidade de votos: 1

### **O que é?**

Através deste serviço, os jornalistas poderão receber informações e imagens dos portos administrados pela Companhia Docas do Rio de Janeiro.

### **Quem pode utilizar este serviço?**

Jornalista

### **Etapas para a realização deste serviço**

### **Etapa 1 - Solicitar informações ou imagens**

O jornalista deverá enviar e-mail para [asscomcdrj@portosrio.gov.br](mailto:asscomcdrj@portosrio.gov.br) com a solicitação e aguarda a resposta dentro do prazo informado. Caso não seja possível responder dentro do prazo, a Assessoria de Comunicação entrará em contato para verificar a possibilidade de prorrogação do prazo.

**Canais de prestação**

E-mail

[asscomcdrj@portosrio.gov.br](mailto:asscomcdrj@portosrio.gov.br)

**Tempo de duração da etapa**

Atendimento imediato

### **Outras Informações**

### **Quanto tempo leva?**

Atendimento imediato Este serviço é gratuito para o cidadão.

### **Para mais informações ou dúvidas sobre este serviço, entre em contato**

Telefone: (21) 2219-3012 / (21) 98882-7352

E-mail[: asscomcdrj@portosrio.gov.br](mailto:asscomcdrj@portosrio.gov.br)

### **Tratamento a ser dispensado ao usuário no atendimento**

O usuário deverá receber, conforme os princípios expressos na lei nº 13.460/17, um atendimento pautado nas seguintes diretrizes:

- Urbanidade;
- Respeito:
- Acessibilidade;
- Cortesia;
- Presunção da boa-fé do usuário;
- Igualdade;
- Eficiência;
- Segurança; e
- Ética.

### **Informações sobre as condições de acessibilidade, sinalização, limpeza e conforto dos locais de atendimento**

O usuário do serviço público, conforme estabelecido pela lei nº13.460/17, tem direito a atendimento presencial, quando necessário, em instalações salubres, seguras, sinalizadas, acessíveis e adequadas ao serviço e ao atendimento.

### **Informação sobre quem tem direito a tratamento prioritário**

No atendimento aos jornalistas, todos, independentemente do veículo de comunicação, têm igualdade de importância e a Assessoria de Comunicação trabalha para que esse atendimento seja o mais cortês, rápido, direto, eficiente e preciso que for possível. A prioridade no atendimento se baseará pelo deadline dos jornalistas.

# **Programar Acesso Ferroviária ao Porto de Itaguaí. (SISFER)**

Avaliação: 3.0 Quantidade de votos: 1 Monitoração: Sim

### **O que é?**

Através deste serviço o usuário deverá programar as manobras ferroviárias de acesso ou saída do Porto de Itaguaí.

### **Quem pode utilizar este serviço?**

Arrendatária e Operadora Ferroviária no Porto de Itaguaí.

### **Etapas para a realização deste serviço**

### **Etapa 1 - Programar e solicitar manobra**

**Programa çã o:** usuário do terminal deverá acessar link, preencher os campos dos formulário eletrônico de Programação de Manobra, com data e hora prevista para entrada ou saída da composição, quantidade de vagões, origem e destino.

**Solicitação:** operador ferroviário deverá preencher o detalhamento da composição programada, informando o tipo e peso da carga, e horário efetivo da manobra. Este detalhamento poderá ser realizado manualmente ou via importação de planilha no sistema.

#### **Canais de prestação**

Web

<http://sisfer.portosrio.gov.br/>

Encaminhar a programação via e-mail: gerait1@portosrio.gov.br

**Tempo de duração da etapa**

Não estimado ainda

**Outras Informações**

### **Quanto tempo leva?**

Em média 2 hora(s) Este serviço é gratuito para o cidadão.

### **Para mais informações ou dúvidas sobre este serviço, entre em contato**

e-mail: gerait1@portosrio.gov.br

### **Legislação**

Lei dos Portos nº 12.815/2013.

Regulamento de Exploração dos Portos – CDRJ – [link:](http://www.portosrio.gov.br/sites/default/files/inline-files/REGULAMENTO_DE_EXPLORACAO_DOS_PORTOS_0.pdf) [http://www.portosrio.gov.br/sites/default/files/inline-files/REGULAMENTO\\_DE\\_EXPLORACAO\\_DOS\\_PORTOS\\_0.pdf](http://www.portosrio.gov.br/sites/default/files/inline-files/REGULAMENTO_DE_EXPLORACAO_DOS_PORTOS_0.pdf)

Instrumento Normativo de Acesso Terrestre do Porto de Itaguaí n°13.006.

### **Tratamento a ser dispensado ao usuário no atendimento**

O usuário deverá receber, conforme os princípios expressos na lei nº 13.460/17, um atendimento pautado nas seguintes diretrizes:

- Urbanidade;
- Respeito;
- Acessibilidade;
- Cortesia;
- Presunção da boa-fé do usuário;
- Igualdade;
- Eficiência;
- Segurança; e
- Ética.

### **Informações sobre as condições de acessibilidade, sinalização, limpeza e conforto dos locais de atendimento**

Não há necessidade de atendimento presencial, porém, a gerência de acesso terrestre permanece à disposição do usuário, no prédio administrativo do porto de Itaguaí.

### **Informação sobre quem tem direito a tratamento prioritário**

Em caso de fila solicitações de manobras aguardando autorização, será considerada prioritária a que está agendada para a data mais próxima, ou seja, a menor data.

### **Programar navios para atracar e desatracar nos Portos do Rio de Janeiro e Niterói**

Avaliação: Sem Avaliação

### **O que é?**

Através deste serviço o usuário deverá programar a manobra e solicitar o acesso das embarcações ao Porto do Rio de Janeiro ou Niterói e aos seus terminais.

### **Quem pode utilizar este serviço?**

Agentes Marítimos, Terminais Arrendados e Armadores de embarcações.

O agente marítimo deverá solicitar para a Gerência de Acesso Aquaviário dos Portos do Rio de Janeiro e Niterói o cadastramento nos sistemas supervia de dados, porto sem papel e no site de programação de navios através do e-mai[l gerqua@portosrio.gov.br](mailto:gerqua@portosrio.gov.br)

Para o cadastramento no sistema porto sem papel, onde será possível gerar o Documento Único Virtual (DUV), informar os dados:

- CNPJ;
- Razão social;
- Situação cadastral;
- Telefone;
- CNAE;
- Endereço;
- Inscrição Estadual;
- Inscrição Municipal;
- e-mail:
- Nome e cargo do Executivo-chefe.

Além disso, é necessário informar os dados (Nome, CPF, e-mail, telefone, endereço) dos empregados que estão habilitados a trabalhar no sistema.

Para se cadastrar no sistema supervia de dados, onde será possível gerar a Solicitação para utilização da Infraestrura Aquaviária, é necessário fornecer as seguintes informações:

- Razão social;
- CNPJ;
- Responsável;
- Telefone/ fax:
- e-mail.

### **Etapas para a realização deste serviço**

### **Etapa 1 - Protocolar documentos**

- 1- Cadastrar a embarcação no PSP;
- 2- Gerar o Documento Único Virtual (DUV) no sistema PSP;
- 3- Verificar o cadastro da embarcação no Supervia de Dados;
- 4- Realizar o Pedido de Atracação (PA) no sistema Supervia de Dados;
- 5- Solicitar a ratificação do DUV no PSP;
- 6- Solicitar atracação e desatracação no PSP;
- 7- Programar fundeio, atracação e desatracação das embarcações junto a Autoridade Portuária.

### **Documentação**

**Documentação em comum para todos os casos**

1- **Cadastrar a embarcação no PSP** : para a criação dos DUV' s as agências de navegação/Armadores carregam os dados a partir do cadastro das embarcações, por exemplo, basta inserir o número da embarcação (nº IMO) e o sistema pesquisa no cadastro de embarcações.

2- **Gerar o Documento Único Virtual (DUV) no sistema PSP** : o DUV contém todas as informações referentes ao processo realizado para uma estadia de uma embarcação em um porto marítimo. DUV é constituído por diversas "partes" (janelas) que serão preenchidas por diversos atores em momentos diferentes e específicos.

3- **Verificar o cadastro da embarcação no Supervia de Dados** : verificar se a embarcação está cadastrada no Supervia de Dados, caso não esteja, solicitar o cadastramento para a Gerência de Acesso Aquaviário dos Portos do Rio de Janeiro e Niterói através do e-mai[l gerqua@portosrio.gov.br](mailto:gerqua@portosrio.gov.br)

4- **Realizar o Pedido de Atracação (PA):** será analisado pelo operador portuário, que não tendo nenhuma inconsistência dará o aceite no referido sistema e em seguida a Gerência de Acesso Aquaviário dará viagem, após analisar se a infraestrutura aquaviária dos Portos do Rio de Janeiro e Niterói atende as características da embarcação (Calado, LOA, Boca, TRL, DWT, TPB).

5- **Solicitar a ratificação do DUV no PSP** : para a Gerência de Acesso Aquaviário que irá inserir o número da viagem e atracação no sistema.

6- **Solicitar atracação e desatracação no PSP:** só poderá ser realizada após anuência de todas as autoridades.

7- **Programação de fundeio, atracação e desatracação:** solicitação com a Gerência de Acesso Aquaviário, das 08 às 15 horas.

Após a solicitação dos horários a Gerência de Acesso Aquaviário analisará os horários solicitados pelos agentes marítimos no site de programação e, de acordo com o Regulamento dos Portos da Companhia, e às 15 horas a programação será publicada no site [\( http://www.portosrio.gov.br/](http://www.portosrio.gov.br/) ) e os dados também serão inseridos no sistema porto sem papel.

- Importante saber :

Para cadastrar a embarcação no PSP é necessário prestar as seguintes informações:

1- n° IMO, nome da embarcação, armador proprietário, armador afretador, nome da sociedade classificadora, bandeira, tipo de embarcação, tipo superestrutura, tipo casco, área Navegação, finalidade da embarcação, comprimento da embarcação (m), largura embarcação (m), altura embarcação (m), calado máximo (m), calado mínimo (m) do navio, velocidade máxima (nós);

Arqueação Bruta (Ab), Arqueação Líquida (Ab) DWT (T), capacidade Água Lastro (mt), capacidade máxima água potável (m3), autonomia retenção (dias), nº câmaras refrigeradas capac. máxima efluentes (m3), quantidade de cozinhas, quantidade tanques lastro, quantidade tanques a bordo, quantidade unidades ar condicionado, quantidade piscinas adulto, quantidade piscinas infantis, altura de borda livre;

Capacidade do equipamento de bordo da embarcação, ano de fabricação, se possui guindaste de bordo, disposição do guindaste da embarcação, disposição do guindaste da embarcação, dados de comunicação, dados de certificados, notificações de inspeção, passes de entrada e saída da polícia marítima, tripulação de segurança e histórico VTMIS.

2- **Informações para criação do DUV** : agência de navegação, CPF do representante da agência, porto de estadia, natureza da estadia, data/hora prevista de chegada no Porto (Fundeio),data/hora prevista de atracação, local previsto da atracação e data/hora prevista da desatracação.

3- Enviar o ship`s particular, documento que contém os dados dos navios.

4- Dados da embarcação, porto de origem e destino, afretador, armador, local de atracação, tipo de contrato, data prevista de atracação e desatracação, calado de proa e popa na entrada e saída, tipo de carga, quantidade a ser movimentada e tipo de operação.

5- Não há documentos ou informações nesta etapa o agente marítimo o confirma o aviso de atracação.

6- Informações a serem prestadas para solicitarem a atracação: lista de tripulantes e passageiros, armas e munições, características da estadia, características da embarcação, informações sanitárias, provisões de bordo e manifestos de carga. Após o preenchimento das informações do DUV ,o usuário da agência de navegação deverá confirmar a solicitação de atracação da embarcação.

7- Para programação é necessário informar a data e horário previstos para fundeio, atracação e/ou desatracação.

### **Custos**

• Tarifa Publica Portuária - Disponível no site da Companhia https://www.portosrio.gov.br/pt-br/negocios/tarifas-portuarias

### **Canais de prestação**

Web

<http://www.superviario.com.br/login.aspx>

<https://concentrador.portosempapel.gov.br/PSP-CDP/private/comum/pages/home.jsf> para o Porto de Itaguaí

Quando o sistema informatizado está indisponível o atendimento aos serviços são realizados através:

Telefones (021) 2233-2454 / 98882-7345

e-mail: [gerqua@portosrio.gov.br](mailto:gerqua@portosrio.gov.br)

### **Tempo de duração da etapa**

Não estimado ainda

### **Outras Informações**

### **Quanto tempo leva?**

Até 24 hora(s)

### **Informações adicionais ao tempo estimado**

Não existe prazo regulamentado. As etapas vão ocorrendo de acordo com as demandas Agências Marítimas.

### **Para mais informações ou dúvidas sobre este serviço, entre em contato**

Telefone: (21) 97163-1589 / 97990-4995

e-mail [gerqua@portorio.gov.br](mailto:gerqua@portosrio.gov.br)

### **Legislação**

Lei dos Portos nº 12.815/2013.

### **Tratamento a ser dispensado ao usuário no atendimento**

O usuário deverá receber, conforme os princípios expressos na lei nº 13.460/17, um atendimento pautado nas seguintes diretrizes:

- Urbanidade;
- Respeito;
- Acessibilidade;
- Cortesia;
- Presunção da boa-fé do usuário;
- Igualdade;
- Eficiência;
- Segurança: e

• Ética.

### **Informações sobre as condições de acessibilidade, sinalização, limpeza e conforto dos locais de atendimento**

Não há atendimento presencial para o serviço de programação de navios.

### **Informação sobre quem tem direito a tratamento prioritário**

Não existe uma prioridade estabelecida para atendimento aos usuários e sim uma prioridade na programação das manobras de atracação e desatracação das embarcações que irão utilizar a infraestrutura aquaviária, conforme estabelecido nos artigos 29 e 30 do Regulamento de Exploração dos Portos organizados do Rio de Janeiro, Niterói, Itaguaí e Angra dos Reis.

### **Programar navios para atracar e desatracar no Porto de Angra dos Reis**

Avaliação: Sem Avaliação

### **O que é?**

Este serviço permite que os usuários programem os navios que irão atracar e desatracar no Porto de Angra dos Reis.

### **Quem pode utilizar este serviço?**

Armador e Agente Marítimo

O agente marítimo/Armador deverá solicitar para a Gerência de Operações do Porto de Angra dos Reis o cadastramento nos sistemas supervia de dados e porto sem papel através do e-[mail](mailto:operacional.angra@portosrio.gov.br) [operacional.angra@portosrio.gov.br](mailto:operacional.angra@portosrio.gov.br)

Para o cadastramento no sistema porto sem papel, onde será possível gerar o Documento Único Virtual (DUV), informar:

- CNPJ;
- Razão social;
- Situação cadastral;
- Telefone;
- CNAE;
- Endereço;
- Inscrição Estadual;
- Inscrição Municipal;
- e-mail;
- Nome e cargo Executivo-chefe.

Além disso, é necessário informar os dados (Nome, CPF, e-mail, telefone, endereço) dos empregados que estão habilitados a trabalhar no referido sistema.

Para se cadastrar no sistema supervia de dados, onde será possível gerar a Solicitação para utilização da Infraestrura Aquaviária, é necessário fornecer as seguintes informações:

- Razão social;
- CNPJ;
- Responsável;
- Telefone/ fax;
- e-mail.

### **Etapas para a realização deste serviço**

### **Etapa 1 - Protocolar documentos**

- 1- Cadastrar a embarcação no PSP;
- 2- Gerar o Documento Único Virtual (DUV) no sistema PSP;
- 3- Verificar o cadastro da embarcação no Supervia de Dados;
- 4- Realizar o Pedido de Atracação (PA) no sistema Supervia de Dados;
- 5- Solicitar a ratificação do DUV no PSP;
- 6- Solicitar atracação e desatracação no PSP.

### **Documentação**

**Documentação em comum para todos os casos**

1- **Cadastrar ou atualizar os dados da embarcação no sistema PSP:** para a criação dos DUV' s as agências de navegação/Armadores carregam os dados a partir do cadastro das embarcações, por exemplo, basta inserir o número da embarcação (nº IMO) e o sistema pesquisa no cadastro de embarcações.

2- **Gerar o Documento Único Virtual (DUV) no sistema PSP:** O DUV contém todas as informações referentes ao processo realizado para uma estadia de uma embarcação em um porto marítimo. DUV é constituído por diversas "partes" (janelas) que serão preenchidas por diversos atores em momentos diferentes e específicos.

3- **Verificar o cadastro da embarcação no Supervia de Dados:** solicitar o cadastramento à Gerência de Operações do Porto de Angra dos Reis através do e-mai[l operacional.angra@portosrio.gov.br](mailto:operacional.angra@portosrio.gov.br)

4- **Realizar o Pedido de Atracação (PA) no sistema Supervia de Dados:** realizar o Pedido de Atracação (PA) no sistema Supervia de dados que será analisado pelo operador portuário, que não tendo nenhuma inconsistência dará o aceite no referido sistema e em seguida a Gerência de Operações do Porto de Angra dos Reis gerará o nº de viagem, após analisar se a infraestrutura aquaviária do Porto de Angra dos Reis atende as características da embarcação (Calado, LOA, Boca, TRL, DWT, TPB).

5- **Solicitar a ratificação do DUV no PSP:** solicitar a Gerência de Operações do Porto de Angra dos Reis que irá inserir o número da viagem e atracação no sistema.

6- **Solicitar atracação e desatracação no PSP** : só poderá ser realizada após anuência de todas as autoridades.

- Importante saber :

### **Para cadastrar a embarcação no PSP é necessário prestar as seguintes informações** :

1- n° IMO, nome da embarcação, armador proprietário, armador afretador, nome da sociedade classificadora, bandeira, tipo de embarcação, tipo superestrutura, tipo casco, área Navegação, finalidade da embarcação, comprimento da embarcação (m), largura embarcação (m), altura embarcação (m), calado máximo (m), calado mínimo (m) do navio, velocidade máxima (nós);

Arqueação Bruta (Ab), Arqueação Líquida (Ab) DWT (T), capacidade Água Lastro (mt), capacidade máxima água potável (m3), autonomia retenção (dias), nº câmaras refrigeradas capac. máxima efluentes (m3), quantidade de cozinhas, quantidade tanques lastro, quantidade tanques a bordo, quantidade unidades ar condicionado, quantidade piscinas adulto, quantidade piscinas infantis, altura de borda livre;

capacidade do equipamento de bordo da embarcação, ano de fabricação, se possui guindaste de bordo, disposição do guindaste da embarcação, disposição do guindaste da embarcação, dados de comunicação, dados de certificados, notificações de inspeção, passes de entrada e saída da polícia marítima, tripulação de segurança e histórico VTMIS.

2- **Informações para criação do DUV** : agência de navegação, CPF do representante da agência, porto de estadia, natureza da estadia, data/hora prevista de chegada no porto (Fundeio),data/hora prevista de atracação, local previsto da atracação e data/hora prevista da desatracação.

3- Enviar o ship`s particular, documento que contém os dados dos navios.

4- Dados da embarcação, porto de origem e destino, afretador, armador, local de atracação, tipo de contrato, data prevista de atracação e desatracação, calado de proa e popa na entrada e saída, tipo de carga, quantidade a ser movimentada e tipo de operação.

5- Não há documentos ou informações nesta etapa o agente marítimo o confirma o aviso de atracação.

6- Informações a serem prestadas para solicitarem a atracação: lista de tripulantes, lista de passageiros, armas e munições, características da estadia, características da embarcação, informações sanitárias, provisões de bordo e manifestos de carga. Após o preenchimento das informações do DUV, o usuário da Agência de Navegação deverá confirmar a solicitação de atracação da embarcação.

7- Para programação é necessário informar a data e horário previstos para atracação e/ou desatracação.

#### **Canais de prestação**

Web

<http://www.superviario.com.br/login.aspx>

<https://concentrador.portosempapel.gov.br/PSP-CDP/private/comum/pages/home.jsf>

Quando o sistema informatizado está indisponível o atendimento aos serviços são realizados através:

Telefones (024) 3365-7425/ (021) 99634-2491

e-mail: [operacional.angra@portosrio.gov.br](mailto:operacional.angra@portosrio.gov.br)

**Tempo de duração da etapa**

Não estimado ainda

### **Outras Informações**

### **Quanto tempo leva?**

Não estimado ainda

### **Informações adicionais ao tempo estimado**

Não existe prazo regulamentado. As etapas vão ocorrendo de acordo com as demandas Agências Marítimas.

Este serviço é gratuito para o cidadão.

### **Para mais informações ou dúvidas sobre este serviço, entre em contato**

Telefones (024) 3365-7425/(021) 99634-2491

E-mail[: operacional.angra@portosrio.gov.br](mailto:operacional.angra@portosrio.gov.br)

### **Legislação**

Lei 12.815 de 2013.

Regulamento de Exploração dos Portos organizados do Rio de Janeiro, Niterói, Itaguaí e Angra dos Reis.

### **Tratamento a ser dispensado ao usuário no atendimento**

O usuário deverá receber, conforme os princípios expressos na lei nº 13.460/17, um atendimento pautado nas seguintes diretrizes:

- Urbanidade;
- Respeito;
- Acessibilidade;
- Cortesia;
- Presunção da boa-fé do usuário;
- Igualdade;
- Eficiência;
- Segurança; e
- Ética.

### **Informações sobre as condições de acessibilidade, sinalização, limpeza e conforto dos locais de atendimento**

Não há atendimento presencial

### **Informação sobre quem tem direito a tratamento prioritário**

Não existe uma prioridade estabelecida para atendimento aos usuários e sim uma prioridade na programação das manobras de atracação e desatracação das embarcações que irão utilizar a infraestrutura aquaviária, conforme estabelecido nos artigos 29 e 30 do Regulamento de Exploração dos Portos organizados do Rio de Janeiro, Niterói, Itaguaí e Angra dos Reis.

### **Programar navios para atracar e desatracar no Porto de Itaguaí**

Avaliação: Sem Avaliação

### **O que é?**

Este serviço permite que os usuários programem os navios que irão atracar e desatracar no Porto de Itaguaí.

### **Quem pode utilizar este serviço?**

### Agências Marítimas

O agente marítimo deverá solicitar para a gerência de acesso aquaviário do Porto de Itaguaí o cadastramento nos sistemas supervia de dados, porto sem papel e no site de programação de navios através do e-ma[il](mailto:gerita@portosrio.gov.br) [gerita@portosrio.gov.br](mailto:gerita@portosrio.gov.br)

Para o cadastramento no sistema porto sem papel, onde será possível gerar o Documento Único Virtual (DUV), informar os dados:

- CNPJ;
- Razão social;
- Situação cadastral;
- Telefone;
- CNAE;
- Endereço;
- Inscrição Estadual;
- Inscrição Municipal;
- e-mail;
- Nome do Executivo-chefe;
- Cargo do Executivo-chefe.

Além disso, é necessário informar os dados (Nome, CPF, e-mail, telefone, endereço) dos empregados que estão habilitados a trabalhar no sistema.

Para se cadastrar no sistema supervia de dados, onde será possível gerar a Solicitação para utilização da Infraestrura Aquaviária, é necessário fornecer as seguintes informações:

- Razão social;
- CNPJ;
- Responsável;
- Telefone/ fax;
- e-mail.

### **Etapas para a realização deste serviço**

### **Etapa 1 - Protocolar documentos**

- 1- Cadastrar a embarcação no PSP;
- 2- Gerar o Documento Único Virtual (DUV) no sistema PSP;
- 3- Verificar o cadastro da embarcação no Supervia de Dados;
- 4- Realizar o Pedido de Atracação (PA) no sistema Supervia de Dados;
- 5- Solicitar a ratificação do DUV no PSP;
- 6- Solicitar atracação e desatracação no PSP;
- 7- Programar atracação e desatracação no site de programação de navios.

### **Documentação**

**Documentação em comum para todos os casos**

1- **Cadastrar a embarcação no PSP** : para a criação dos DUV' s as agências de navegação/Armadores carregam os dados a partir do cadastro das embarcações, por exemplo, basta inserir o número da embarcação (nº IMO) e o sistema pesquisa no cadastro de embarcações.

2- **Gerar o Documento Único Virtual (DUV) no sistema PSP** : O DUV contém todas as informações referentes ao processo realizado para uma estadia de uma embarcação em um porto marítimo. DUV é constituído por diversas "partes" (janelas) que serão preenchidas por diversos atores em momentos diferentes e específicos.

3- **Verificar o cadastro da embarcação no Supervia de Dados** : verificar se a embarcação está cadastrada no Supervia de Dados, caso não esteja solicitar o cadastramento para Gerência de Acesso Aquaviário do Porto de Itaguaí através do e-mai[l gerita@portosrio.gov.br](mailto:gerita@portosrio.gov.br)

4- **Realizar o Pedido de Atracação (PA):** será analisado pelo operador portuário, que não tendo nenhuma inconsistência dará o aceite no referido sistema e em seguida a gerência de acesso aquaviário dará viagem, após analisar se a infraestrutura aquaviária do Porto de Itaguaí atende as características da embarcação (Calado, LOA, Boca, TRL, DWT, TPB).

5- **Solicitar a ratificação do DUV no PSP** : para a gerência de acesso aquaviário que irá inserir o número da viagem e atracação no sistema.

6- **Solicitar atracação e desatracação no PSP:** só poderá ser realizada após anuência de todas as autoridades.

7- **Programação de atracação e desatracação:** solicitar na reunião de programação que ocorre diariamente de modo virtual no site de programação de navios, das 11 às 14 horas.

A Gerência de Acesso Aquaviário analisará os horários solicitados pelos Agentes Marítimos no site de programação de navios do Porto de Itaguaí, de acordo com o Regulamento dos Portos da CDRJ, e ás 15 horas a programação será publicada no site<http://vtmis.itaguai.portosrio.gov.br/> e os dados também serão inseridos no sistema porto sem papel.

- Importante saber :

Para cadastrar a embarcação no PSP é necessário prestar as seguintes informações:

1- n° IMO, nome da embarcação, armador proprietário, armador afretador, nome da sociedade classificadora, bandeira, tipo de embarcação, tipo superestrutura, tipo casco, área Navegação, finalidade da embarcação, comprimento da embarcação (m), largura embarcação (m), altura embarcação (m), calado máximo (m), calado mínimo (m) do navio, velocidade máxima (nós);

Arqueação Bruta (Ab), Arqueação Líquida (Ab) DWT (T), capacidade Água Lastro (mt), capacidade máxima água potável (m3), autonomia retenção (dias), nº câmaras refrigeradas capac. máxima efluentes (m3), quantidade de cozinhas, quantidade tanques lastro, quantidade tanques a bordo, quantidade unidades ar condicionado, quantidade piscinas adulto, quantidade piscinas infantis, altura de borda livre;

capacidade do equipamento de bordo da embarcação, ano de fabricação, se possui guindaste de bordo, disposição do guindaste da embarcação, disposição do guindaste da embarcação, dados de comunicação, dados de certificados, notificações de inspeção, passes de entrada e saída da polícia marítima, tripulação de segurança e histórico VTMIS.

2- **Informações para criação do DUV** : agência de navegação, CPF do representante da agência, porto de estadia, natureza da estadia, data/hora prevista de chegada no Porto (Fundeio),data/hora prevista de atracação, local previsto da atracação e data/hora prevista da desatracação.

3- Enviar o ship`s particular, documento que contém os dados dos navios.

4- Dados da embarcação, porto de origem e destino, afretador, armador, local de atracação, tipo de contrato, data prevista de atracação e desatracação, calado de proa e popa na entrada e saída, tipo de carga, quantidade a ser movimentada e tipo de operação.

5 - Não há documentos ou informações nesta etapa o agente marítimo o confirma o aviso de atracação.

6- **Informações a serem prestadas para solicitarem a atracação:** lista de tripulantes e passageiros, armas e munições, características da estadia, características da embarcação, informações sanitárias, provisões de bordo e manifestos de carga. Após o preenchimento das informações do DUV ,o usuário da agência de navegação deverá confirmar a solicitação de atracação da embarcação.

7- Para programação é necessário informar a data e horário previstos para atracação e/ou desatracação.

### **Canais de prestação**

Web

[Acesse o site](http://www.superviario.com.br/login.aspx)

<https://concentrador.portosempapel.gov.br/PSP-CDP/private/comum/pages/home.jsf>

<http://vtmis.itaguai.portosrio.gov.br/>

Quando o sistema informatizado está indisponível o atendimento aos serviços são realizados através:

Telefones (021) 3781- 2161/3781-2163/ 99383-2520

e-mail: [gerita@portosrio.gov.br](mailto:gerita@portosrio.gov.br)

### **Tempo de duração da etapa**

Não estimado ainda

### **Outras Informações**

### **Quanto tempo leva?**

Não estimado ainda

### **Informações adicionais ao tempo estimado**

Não existe prazo regulamentado. As etapas vão ocorrendo de acordo com as demandas Agências Marítimas.

Este serviço é gratuito para o cidadão.

### **Para mais informações ou dúvidas sobre este serviço, entre em contato**

Telefones (021) 3781- 2161/3781-2163/ 99383-2520;

E-mail[: gerita@portosrio.gov.br](mailto:gerita@portosrio.gov.br)

### **Legislação**

Lei 12.815 de 2013.

Regulamento de Exploração dos Portos organizados do Rio de Janeiro, Niterói, Itaguaí e Angra dos Reis.

### **Tratamento a ser dispensado ao usuário no atendimento**

O usuário deverá receber, conforme os princípios expressos na lei nº 13.460/17, um atendimento pautado nas seguintes diretrizes:

- Urbanidade;
- Respeito;
- Acessibilidade;
- Cortesia;
- Presunção da boa-fé do usuário;
- Igualdade;
- Eficiência;
- Segurança; e
- Ética.

### **Informações sobre as condições de acessibilidade, sinalização, limpeza e conforto dos locais de atendimento**

Não há atendimento presencial.

### **Informação sobre quem tem direito a tratamento prioritário**

Não existe uma prioridade estabelecida para atendimento aos usuários e sim uma prioridade na programação das manobras de atracação e desatracação das embarcações que irão utilizar a infraestrutura aquaviária, conforme estabelecido nos artigos 29 e 30 do Regulamento de Exploração dos Portos organizados do Rio de Janeiro, Niterói, Itaguaí e Angra dos Reis.

### **Protocolar Correspondências Externas no Sistema Eletrônico de Informação (SUPER)**

Avaliação: Sem Avaliação

### **O que é?**

Sistema Único de Processo Eletrônico em Rede Super.GOV.BR é um sistema oficial de gestão de documentos e processos administrativos eletrônicos do Governo Federal. Seu objetivo é tornar o processo eletrônico ainda mais eficiente, ágil e moderno. Além disso, as empresas vinculadas podem compartilhar uma base de dados única, com a finalidade de identificar e integrar os fluxos de informação de forma eficiente em ambiente tecnológico adequado. Assim, é possível protocolar, consultar, assinar e tramitar documentos eletrônicos.

### **Quem pode utilizar este serviço?**

Qualquer cidadão pode protocolar documentos, vinculado ou não a uma empresa, órgão ou entidade pública **.**

O cidadão deve se cadastrar no SUPER – Usuário Externo pelo sítio[: https://super.transportes.gov.br](https://super.transportes.gov.br)

### **Etapas para a realização deste serviço**

### **Etapa 1 - Cadastrar no SUPER**

- 1. Realizar cadastro em Cadastro de Usuário Externo;
- 2. Preencher o formulário;
- 3. Mediante a informação de e-mail e senha, acessar a Plataforma SUPER.

### **Documentação**

**Documentação em comum para todos os casos**

1. Termo de Veracidade (encontra-se nas orientações), com cópia do documento de identidade constando o CPF.

2. Carta/Correspondência para protocolo constando a solicitação/manifestação.

#### **Canais de prestação**

Web

https://super.transportes.gov.br/sei/controlador\_externo.php?acao=usuario\_externo\_avisar\_cadastro&id\_orgao\_acesso

Entrar em contato pelo e-mail protocolo@portosrio.gov.br

**Tempo de duração da etapa**

Até 48 hora(s)

### **Outras Informações**

### **Quanto tempo leva?**

Em média 48 hora(s) Este serviço é gratuito para o cidadão.

### **Para mais informações ou dúvidas sobre este serviço, entre em contato**

E-mail[: protocolo@portosrio.gov.br](mailto:protocolo@portosrio.gov.br)

### **Legislação**

A implantação do SUPER coaduna-se com os objetivos dispostos no Decreto nº. 10.332, de 28 de abril de 2020, o qual instituiu a Estratégia de Governo Digital para o período de 2020 a 2022, no âmbito dos órgãos e entidades da administração pública federal direta, autárquica e fundacional e dá outras providências, aplicando-se, no que couber, no âmbito da Companhia, demais assuntos relacionados à implantação das ações de Governo Digital.

### **Tratamento a ser dispensado ao usuário no atendimento**

O usuário deverá receber, conforme os princípios expressos na lei nº 13.460/17, um atendimento pautado nas seguintes diretrizes:

- Urbanidade;
- Respeito;
- Acessibilidade;
- Cortesia:
- Presunção da boa-fé do usuário;
- Igualdade;
- Eficiência;
- Segurança; e
- Ética.

### **Informações sobre as condições de acessibilidade, sinalização, limpeza e conforto dos locais de atendimento**

Os protocolos da empresa passaram a ser somente digitais.

### **Informação sobre quem tem direito a tratamento prioritário**

Os protocolos da empresa passaram a ser somente digitais.

### **Solicitar agendamento rodoviário para acesso ao Porto do Rio de Janeiro - áreas não arrendadas**

Avaliação: Sem Avaliação

### **O que é?**

Através deste serviço o usuário deverá solicitar o agendamento de seus veículos rodoviário para acesso ao Porto do Rio de Janeiro, tendo como destino as áreas não arrendadas do porto.

### **Quem pode utilizar este serviço?**

Empresas de Transporte Rodoviários - ETC e Cooperativas de Transportes Rodoviários – CTC.

**Requisitos necessários:** Ser previamente cadastrada no Sistema de Gerenciamento de Acesso Docas – SGAD gerido pela Guarda Portuária, bem como seus veículos e motoristas.

### **Etapas para a realização deste serviço**

### **Etapa 1 - Realizar o pedido de agendamento.**

O usuário deverá preencher os campos do formulário eletrônico do pedido de agendamento.

Formulário[: Portal de Agendamento Rodoviário | CDRJ \(portosrio.gov.br\)](https://www.portosrio.gov.br/pt-br/agendamento-rodoviario)

### **Canais de prestação**

Web

<http://www.portosrio.gov.br/pt-br/agendamento-rodoviario>

Ligar para os números (21) 97237-0763/ 2233-1478

**Tempo de duração da etapa**

Até 5 minuto(s)

### **Outras Informações**

### **Quanto tempo leva?**

Até 30 minuto(s) Este serviço é gratuito para o cidadão.

### **Para mais informações ou dúvidas sobre este serviço, entre em contato**

Telefone: (21) 97237-0763/ 2233-1478

e-mail[s gerate@portosrio.gov.br e portaldeagendamento@portosrio.gov.br](mailto:gerate@portosrio.gov.br%20e%20portaldeagendamento@portosrio.gov.br)

### **Tratamento a ser dispensado ao usuário no atendimento**

O usuário deverá receber, conforme os princípios expressos na lei nº 13.460/17, um atendimento pautado nas seguintes diretrizes:

- Urbanidade;
- Respeito;
- Acessibilidade;
- Cortesia;
- Presunção da boa-fé do usuário;
- Igualdade;
- Eficiência;
- Segurança; e
- Ética

### **Informações sobre as condições de acessibilidade, sinalização, limpeza e conforto dos locais de atendimento**

O usuário do serviço público, conforme estabelecido pela lei nº13.460/17, tem direito a atendimento presencial, quando necessário, em instalações salubres, seguras, sinalizadas, acessíveis e adequadas ao serviço e ao atendimento.

### **Informação sobre quem tem direito a tratamento prioritário**

Tem direito a atendimento prioritário as pessoas com deficiência, os idosos com idade igual ou superior a 60 anos, as gestantes, as lactantes, as pessoas com crianças de colo e os obesos, conforme estabelecido pela lei 10.048, de 8 de novembro de 2000.

### **Solicitar autorização para atividade de mergulho, incluindo as áreas de fundeio, nos Portos Organizados do Estado do Rio de Janeiro**

Avaliação: Sem Avaliação

### **O que é?**

Através deste serviço o usuário poderá solicitar autorização para as atividades de mergulho em águas abrigadas ou interiores, com a finalidade de: inspeção subaquática em embarcação; inspeção de manutenção de estrutura de cais; pequenos reparos; e resgate de objetos/cargas nas áreas do porto Organizado do Estado do Rio de Janeiro.

### **Quem pode utilizar este serviço?**

Empresas de mergulho profissional.

**Requisitos necessários:** As empresas de mergulho profissional deverão efetuar seu cadastramento prévio no Sistema Único de Processo Eletrônico em Rede – SUPER, acesso externo, do Governo Federal.

### **Etapas para a realização deste serviço**

### **Etapa 1 - Protocolar documentos**

As empresas de mergulho profissional deverão efetuar seu cadastramento via sistema SEI Externo: <https://super.transportes.gov.br/>

Após realizar o cadastro, deverão apresentar à (GERIQS) os seguintes documentos, que ficarão disponíveis para consulta.

#### **Documentação**

**Documentação em comum para todos os casos**

Cópia da FCEM (Ficha de Cadastramento de Empresa de Mergulho) - atestando o cadastramento das empresas de mergulho profissional junto à AMB (Autoridade Marítima Brasileira), com validade de 5 anos.

Cópia do CSSM (Certificado de Segurança de Sistema de Mergulho) - documento emitido por organização reconhecida pela DPC (Diretoria de Portos e Costas – Marinha do Brasil – Autoridade Marítima do Brasil), com validade de 5 anos.

Cópia da folha de registro de cada mergulhador raso da empresa de mergulho profissional, envolvido na faina.

Cópia do LRM (Livro de Registro do Mergulhador) de cada mergulhador raso envolvido na faina.

ASO (Atestado de Saúde Ocupacional) - que serão realizados nas seguintes condições: a) por ocasião da admissão; b) a cada 6 (seis) meses, para todo o pessoal em efetiva atividade de mergulho; c) imediatamente, após acidente ocorrido no desempenho de atividade de mergulho ou moléstia grave; d) após o término de incapacidade temporária; e) em situações especiais, por solicitação do mergulhador ao empregador.

### **Canais de prestação**

Web

### [https://super.transportes.gov.br/](https://super.transportes.gov.br/sei/co)

Enviar e-mail aos gestores:

frederico.gerlach@portosrio.gov.br

handley.correa@portosrio.gov.br

#### **Tempo de duração da etapa**

Até 3 dia(s) útil(eis)

### **Outras Informações**

### **Quanto tempo leva?**

Até 3 dia(s) útil(eis) Este serviço é gratuito para o cidadão.

### **Para mais informações ou dúvidas sobre este serviço, entre em contato**

Telefone: (21) 2233-2363 / 2233-2336

e-mail[: geriqs@portosrio.gov.br](mailto:geriqs@portosrio.gov.br)

### **Validade do Documento**

30 dia(s)

### **Informações adicionais ao tempo de validade**

Poderá ser prorrogado por iguais períodos.

### **Legislação**

NORMAM 15/DPC, 2ª revisão - 2016 - Normas da Autoridade Marítima para Atividades Subaquáticas.

Portaria SEPRT nº 1.359, de 9 de dezembro de 2019 - NR 15 - Norma Regulamentadora sobre Atividades e Operações Insalubres.

### **Tratamento a ser dispensado ao usuário no atendimento**

O usuário deverá receber, conforme os princípios expressos na lei nº 13.460/17, um atendimento pautado nas seguintes diretrizes:

- Urbanidade;
- Respeito:
- Acessibilidade;
- Cortesia;
- Presunção da boa-fé do usuário;
- Igualdade;
- Eficiência;
- Segurança; e
- Ética.

### **Informações sobre as condições de acessibilidade, sinalização, limpeza e conforto dos locais de atendimento**

O usuário do serviço público, conforme estabelecido pela lei nº13.460/17, tem direito a atendimento presencial, quando necessário, em instalações salubres, seguras, sinalizadas, acessíveis e adequadas ao serviço e ao atendimento.

### **Informação sobre quem tem direito a tratamento prioritário**

Tem direito a atendimento prioritário as pessoas com deficiência, os idosos com idade igual ou superior a 60 anos, as gestantes, as lactantes, as pessoas com crianças de colo e os obesos, conforme estabelecido pela lei 10.048, de 8 de novembro de 2000.

# **Solicitar autorização para reparos em embarcações**

Avaliação: Sem Avaliação Monitoração: Sim

### **O que é?**

Através deste serviço o usuário poderá solicitar autorização para a execução de reparos em embarcações atracadas ou fundeadas nos limites do Porto Organizado.

### **Quem pode utilizar este serviço?**

Arrendatários, comandante ou imediato da embarcação, agência marítima responsável pela embarcação e armadores.

### **Requisitos necessários para atividades terrestres:**

- Licença de operação válida, emitida pelo órgão ambiental competente;
- Notificação do órgão ambiental competente aprovando seu plano de emergência;
- Registro na ANP;
- Certificado de regularidade do IBAMA;
- ART do responsável técnico da empresa.

### **Requisitos necessários para serviços realizados por mar:**

- Licença de operação válida, emitida pelo órgão ambiental competente;
- Notificação do órgão ambiental competente aprovando seu plano de emergência;
- Registro na ANP;
- Certificado de regularidade do IBAMA;
- ART do responsável técnico da empresa;
- Outorga da ANTAQ;
- Certificado de Segurança da Navegação (CSN) ou Termo de Responsabilidade, quando não obrigadas.

### **Etapas para a realização deste serviço**

### **Etapa 1 - Protocolar documentos**

Documentação em comum para todos os casos. Preencher e encaminhar o formulário próprio de solicitação de autorização de reparos em embarcações (disponível no [link:](https://www.portosrio.gov.br/pt-br/sustentabilidade/outros-dados-ambientais/procedimentos-ambientais-internos) <https://www.portosrio.gov.br/pt-br/sustentabilidade/outros-dados-ambientais/procedimentos-ambientais-internos>)

#### **Documentação**

**Documentação em comum para todos os casos**

A Agência Marítima responsável pela embarcação deverá apresentar a seguinte documentação:

Descritivo pormenorizado dos serviços a serem realizados durante a permanência no porto, incluindo a empresa ou o responsável pela execução e os profissionais que estarão engajados nos serviços.

Preencher e encaminhar formulário próprio de solicitação de autorização de reparos em embarcações (disponível em:

<https://www.portosrio.gov.br/pt-br/sustentabilidade/outros-dados-ambientais/procedimentos-ambientais-internos> )

O "nada a opor" do arrendatário para a execução do serviço, na hipótese do reparo ser realizado em terminal arrendado .

Deverão ser informados, qualitativa e quantitativamente, os resíduos que serão gerados pela execução do reparo, bem como a sua destinação final.

Plano de trabalho para serviços realizados em altura superior a 2 (dois) metros acima do nível inferior, onde haja risco de queda (conforme transcrito na NR-35, Norma Regulamentadora do Ministério do Trabalho e Emprego, relativa a Trabalho em Altura).

Caso haja a geração de resíduos seguir com os procedimentos de retirada de resíduos sólidos de embarcação ou apresentar declaração do comandante da embarcação de que os resíduos serão retirados em outro porto.

- Importante saber: :

Caso haja cargas perigosas a bordo, a listagem de Cargas Perigosas que já deverá ter sido apresentada à Gerência de Gestão de Riscos e Conformidade Operacional -GERIQS, devidamente assinada pelo Comandante ou Imediato da embarcação, com a observação: "Trata-se da Lista de Cargas Perigosas em Trânsito".

Deverá ser informado o nome, a qualificação profissional e o posto hierárquico ou cargo da pessoa designada a utilizar o canal de comunicação bilateral a ser mantido com a Companhia, bem como telefone para contato. Nos casos em que o serviços de manutenção mecânica e/ou elétrica forem realizados por terceiros, que não a própria tripulação da embarcação, é imprescindível a apresentação da ART (Anotação de Responsabilidade Técnica) do profissional responsável pelo serviço.

Serviços de pintura no casco somente serão permitidos para marcas essenciais e se exigidos pelo PORT STATE CONTROL da Capitania dos Portos, mediante a apresentação de cópia da notificação, da descrição do trabalho e da composição da tinta a ser utilizada. Demais situações serão analisadas caso a caso.

Agência Marítima deverá apresentar, descritivo dos serviços a serem realizados durante sua permanência, incluindo a empresa, responsável pela execução e os profissionais.

Plano de trabalho para serviços realizados em altura superior a 2 (dois) metros acima do nível inferior, onde haja risco de queda; e caso haja a geração de resíduos, seguir com os procedimentos de retirada de resíduos sólidos de embarcação, apresentar declaração do comandante da embarcação de que os resíduos serão retirados em outro porto.

### **Canais de prestação**

Web

### [Acesse o site](https://www.portosrio.gov.br/pt-br/sustentabilidade/outros-dados-ambientais/procedimentos-ambientais-internos)

Entrar em contato pelo telefone (21) 2233-2363

E-mail

[geriqs@portosrio.gov.br](mailto:gerigs@portosrio.gov.br)

**Tempo de duração da etapa**

Até 5 dia(s) útil(eis)

### **Outras Informações**

### **Quanto tempo leva?**

Até 5 dia(s) útil(eis) Este serviço é gratuito para o cidadão.

### **Para mais informações ou dúvidas sobre este serviço, entre em contato**

Telefone: (21) 2233-2363

### **Tratamento a ser dispensado ao usuário no atendimento**

O usuário deverá receber, conforme os princípios expressos na lei nº 13.460/17, um atendimento pautado nas seguintes diretrizes:

- Urbanidade;
- Respeito;
- Acessibilidade;
- Cortesia;
- Presunção da boa-fé do usuário;
- Iqualdade:
- Eficiência;
- Segurança; e
- Ética.

### **Informações sobre as condições de acessibilidade, sinalização, limpeza e conforto dos locais de atendimento**

O usuário do serviço público, conforme estabelecido pela lei nº13.460/17, tem direito a atendimento presencial, quando necessário, em instalações salubres, seguras, sinalizadas, acessíveis e adequadas ao serviço e ao atendimento.

### **Informação sobre quem tem direito a tratamento prioritário**

Tem direito a atendimento prioritário as pessoas com deficiência, os idosos com idade igual ou superior a 60 anos, as gestantes, as lactantes, as pessoas com crianças de colo e os obesos, conforme estabelecido pela lei 10.048, de 8 de novembro de 2000.

### **Solicitar pedido de acesso aquaviário para os Portos administrados pela Companhia Docas do Rio de Janeiro (PA)**

Avaliação: Sem Avaliação

### **O que é?**

Porto de Angra dos Reis, Porto de Itaguaí, Porto do Rio de Janeiro e Porto de Niterói.

Através deste serviço o usuário poderá solicitar a autorização preliminar para o acesso aquaviário aos Portos administrados pela Companhia Docas do Rio de Janeiro, para uso da sua infraestrutura aquaviária, (canais de navegação, berços de atracação e áreas de fundeio), bem como o acesso aos demais pontos fora do Porto Organizado, mas que utilizem o canal de navegação administrado pela Companhia Docas do Rio de Janeiro , (Estaleiros e Terminais de uso privado).

### **Quem pode utilizar este serviço?**

Agentes Marítimos, e Armadores de embarcações.

**Requisitos necessários:** Ser Agente Marítimo, ou armador de embarcações qualificado pela Companhia Docas do Rio de Janeiro, no Porto do Rio de Janeiro e Niterói.

### **Etapas para a realização deste serviço**

### **Etapa 1 - Solicitar pedido de acesso aquaviário**

O usuário deverá acessar o Sistema SuperVia de Dados pelo endereço www.superviario.com.br e preencher os campos dos formulários eletrônicos de "Pedido de Acesso".

### **Custos**

• Tarifa Publica Portuária - Disponível no site https://www.portosrio.gov.br/pt-br/negocios/tarifas-portuarias

### **Canais de prestação**

Web

[SED – Supervia Eletrônica de Dados \(superviario.com.br\)](http://www.superviario.com.br/login.aspx)

**Rio e Niterói** : Ligar para (21) 2233- 2454 ou (21) 98882-7345 e encaminhar via WhatsApp para o nº celular o resumo da solicitação.

**Itaguaí:** Tel.: (21) 3781-2161 / (21) 99383-2520

e-mail par[a gerita@portosrio.gov.br](mailto:gerita@portosrio.gov.br)

**Angra:** Tel.: (24) 3365-7425 / (21) 99634-2491

e-mail par[a gerang@portosrio.gov.br](mailto:gerang@portosrio.gov.br)

**Tempo de duração da etapa**

Até 24 hora(s)

### **Outras Informações**

### **Quanto tempo leva?**

Até 24 hora(s)

### **Para mais informações ou dúvidas sobre este serviço, entre em contato**

**Rio e Niterói:** Ligar para (21) 2233- 2454 ou (21) 98882-7345 e encaminhar via WhatsApp para o nº celular o resumo da solicitação, ou envie suas solicitações.

Dúvidas ou reclamações para o e-mai[l gerqua@portosrio.gov.br](mailto:gerqua@portosrio.gov.br%20)

**Itaguaí:** Tel.: (21) 3781-2161 / (21) 99383-2520 e envie suas solicitações.

Dúvidas ou reclamações para o e-mai[l gerita@portosrio.gov.br](mailto:gerita@portosrio.gov.br)

**Angra** : Tel.: (24) 3365-7425 / (21) 99634-2491 e envie suas solicitações.

Dúvidas ou reclamações para o e-mai[l gerang@portosrio.gov.br](mailto:gerang@portosrio.gov.br)

### **Legislação**

Lei dos Portos nº 12.815/2013.

Regulamento de Exploração dos Portos.

### **Tratamento a ser dispensado ao usuário no atendimento**

O usuário deverá receber, conforme os princípios expressos na lei nº 13.460/17, um atendimento pautado nas seguintes diretrizes:

- Urbanidade;
- Respeito:
- Acessibilidade;
- Cortesia;
- Presunção da boa-fé do usuário;
- Igualdade;
- Eficiência;
- Segurança; e
- Ética.

### **Informações sobre as condições de acessibilidade, sinalização, limpeza e conforto dos locais de atendimento**

O usuário do serviço público, conforme estabelecido pela lei nº13.460/17, tem direito a atendimento presencial, quando necessário, em instalações salubres, seguras, sinalizadas, acessíveis e adequadas ao serviço e ao atendimento.

### **Informação sobre quem tem direito a tratamento prioritário**

Tem direito a atendimento prioritário as pessoas com deficiência, os idosos com idade igual ou superior a 60 anos, as gestantes, as lactantes, as pessoas com crianças de colo e os obesos, conforme estabelecido pela lei 10.048, de 8 de novembro de 2000.

# **Solicitar Programação de acesso ferroviário ao Porto do Rio de Janeiro.**

Avaliação: Sem Avaliação

### **O que é?**

Através deste serviço o usuário deverá programar a manobra e solicitar o acesso das composições ferroviárias ao Porto do Rio de Janeiro e aos seus terminais.

### **Quem pode utilizar este serviço?**

Operador portuário, terminais arrendados e concessionária da ferrovia (MRS).

**Requisitos necessários:** ser operador portuário qualificado pela Companhia Docas do Rio de Janeiro, arrendatária e operadora ferroviária no Porto do Rio de Janeiro.

### **Etapas para a realização deste serviço**

### **Etapa 1 - Solicitar programação ferroviária**

O usuário deverá acessar o Link [http://www.portosrio.gov.br/pt-br/sisfer](http://www.portosrio.gov.br/pt-br/sisfer<b></b>) e preencher os campos dos formulários eletrônicos de "Programação de Manobra" ou "Solicitação de Manobra", conforme o perfil de acesso.

#### **Canais de prestação**

Web

### [SISFER - Sistema de Controle Ferroviário | PortosRio](https://www.portosrio.gov.br/pt-br/sisfer)

Ligar para (21) 97237-0763 ou (21) 2233-1478 e encaminhar via e-mail (gerate@portosrio.gov.br) os seguintes formulários:

1 – Solicitação de Programação de Manobra de Entrada – Formulário padrão;

- 2 Solicitação de Programação de Manobra de Saída Formulário padrão;
- 3 Solicitação de Programação de Manobra de Transferência Formulário padrão;
- 4 Solicitação de Manobra de Entrada Formulário padrão;
- 5 Solicitação de Manobra de Saída Formulário padrão;
- 6 Solicitação de Manobra de Transferência Formulário padrão.
- Usuários que não falam português :
	- E-mail

gerate@portosrio.gov.br

### **Tempo de duração da etapa**

Até 2 hora(s)

### **Outras Informações**

### **Quanto tempo leva?**

Até 2 hora(s) Este serviço é gratuito para o cidadão.

### **Para mais informações ou dúvidas sobre este serviço, entre em contato**

Telefone: (21) 97237-0763/ 2233-1478

e-mail[: gerate@portosrio.gov.br](mailto:gerate@portosrio.gov.br%20)

### **Legislação**

Lei dos Portos nº 12.815/2013.

Regulamento de Exploração dos Portos.

### **Tratamento a ser dispensado ao usuário no atendimento**

O usuário deverá receber, conforme os princípios expressos na lei nº 13.460/17, um atendimento pautado nas seguintes diretrizes:

- Urbanidade;
- Respeito;
- Acessibilidade;
- Cortesia:
- Presunção da boa-fé do usuário;
- Igualdade;
- Eficiência;
- Segurança; e
- Ética.

### **Informações sobre as condições de acessibilidade, sinalização, limpeza e conforto dos locais de atendimento**

O usuário do serviço público, conforme estabelecido pela lei nº13.460/17, tem direito a atendimento presencial, quando necessário, em instalações salubres, seguras, sinalizadas, acessíveis e adequadas ao serviço e ao atendimento.

### **Informação sobre quem tem direito a tratamento prioritário**

Tem direito a atendimento prioritário as pessoas com deficiência, os idosos com idade igual ou superior a 60 anos, as gestantes, as lactantes, as pessoas com crianças de colo e os obesos, conforme estabelecido pela lei 10.048, de 8 de novembro de 2000.

### **Solicitar programação de serviço de pesagem veículos rodoviários no Porto do Rio de Janeiro**

Avaliação: Sem Avaliação

### **O que é?**

Através deste serviço o usuário poderá solicitar a uso da balança rodoviária do Porto do Rio de Janeiro para realização do serviço de pesagem.

### **Quem pode utilizar este serviço?**

Operador portuário qualificado e Arrendatários

**Requisitos necessários:** ser Operador portuário qualificado pela Companhia Docas do Rio de Janeiro para o Porto do Rio de Janeiro.

### **Etapas para a realização deste serviço**

### **Etapa 1 - Solicitar uso da balança rodoviária**

Solicitar o uso da balança rodoviária do Porto do Rio de Janeiro para prestação dos serviços de pesagem por meio do formulário específico – "Requisição de uso e guarnição parcial da balança".

**Documentação**

**Documentação em comum para todos os casos**

Requisição de uso e guarnição parcial da balança.

Termo de responsabilidade pela guarda e uso de equipamento.

**Canais de prestação**

E-mail

[gerate@portosrio.gov.br](mailto:gerate@portosrio.gov.br)

### **Tempo de duração da etapa**

Até 24 hora(s)

### **Outras Informações**

### **Quanto tempo leva?**

Até 2 hora(s) Este serviço é gratuito para o cidadão.

### **Para mais informações ou dúvidas sobre este serviço, entre em contato**

Telefone: (21) 97237-0763/ 2233-1478

E-mail[: gerate@portosrio.gov.br](mailto:gerate@portosrio.gov.br)

### **Legislação**

Lei dos Portos nº 12.815/2013.

### **Tratamento a ser dispensado ao usuário no atendimento**

O usuário deverá receber, conforme os princípios expressos na lei nº 13.460/17, um atendimento pautado nas seguintes diretrizes:

- Urbanidade;
- Respeito;
- Acessibilidade;
- Cortesia;
- Presunção da boa-fé do usuário;
- Igualdade;
- Eficiência;
- Segurança; e
- Ética.

### **Informações sobre as condições de acessibilidade, sinalização, limpeza e conforto dos locais de atendimento**

O usuário do serviço público, conforme estabelecido pela lei nº13.460/17, tem direito a atendimento presencial, quando necessário, em instalações salubres, seguras, sinalizadas, acessíveis e adequadas ao serviço e ao atendimento.

### **Informação sobre quem tem direito a tratamento prioritário**

Tem direito a atendimento prioritário as pessoas com deficiência, os idosos com idade igual ou superior a 60 anos, as gestantes, as lactantes, as pessoas com crianças de colo e os obesos, conforme estabelecido pela lei 10.048, de 8 de novembro de 2000.

# **Solicitar Retirada de resíduos de embarcação**

Avaliação: Sem Avaliação Monitoração: Sim

### **O que é?**

Por meio deste serviço, o usuário poderá solicitar cadastramento e autorização para fazer a retirada de resíduos de embarcações no Porto do Rio de Janeiro.

### **Quem pode utilizar este serviço?**

Empresas especializada em retirada e transporte de resíduos.

**Requisitos necessários:** ser empresa cadastrada junto à Companhia Docas do Rio de Janeiro.

Os documentos solicitados na etapa de serviços deverão ser encaminhados para a Gerência de Responsabilidade Socioambiental - GERSAN.

### **Etapas para a realização deste serviço**

### **Etapa 1 - Protocolar documentos**

**Encaminhar:** Formulário Integrado de Autorização para Retirada e Saída de Resíduos Sólidos de Embarcações no Porto do Rio de Janeiro (1ª e 2ª vias); Declaração para Operação de Retirada e Saída de Resíduos Sólidos de Interesse Fitozoossanitário de Embarcações no Porto do RJ ; Declaração para Operação de Retirada e Saída de Resíduos Sólidos de Interesse Sanitário de Embarcações no Porto do RJ.

Enviar documentos para germam@portosrio.gov.br

### **Canais de prestação**

Web

Formulários disponível em: [26. Normas com procedimentos ambientais internos | PortosRio](https://www.portosrio.gov.br/pt-br/sustentabilidade/outros-dados-ambientais/procedimentos-ambientais-internos)

Entrar em contato pelo telefone (21) 2253-2482

E-mail

germam@portosrio.gov.br

### **Tempo de duração da etapa**

Até 24 hora(s)

### **Outras Informações**

### **Quanto tempo leva?**

Até 24 hora(s) Este serviço é gratuito para o cidadão.

### **Para mais informações ou dúvidas sobre este serviço, entre em contato**

Telefone: (21) 2253-2482

e-mail: germam@portosrio.gov.br

### **Tratamento a ser dispensado ao usuário no atendimento**

O usuário deverá receber, conforme os princípios expressos na lei nº 13.460/17, um atendimento pautado nas seguintes diretrizes:

- Urbanidade;
- Respeito:
- Acessibilidade;
- Cortesia;
- Presunção da boa-fé do usuário;
- Igualdade;
- Eficiência;
- Segurança; e
- Ética.

### **Informações sobre as condições de acessibilidade, sinalização, limpeza e conforto dos locais de atendimento**

O usuário do serviço público, conforme estabelecido pela lei nº13.460/17, tem direito a atendimento presencial, quando necessário, em instalações salubres, seguras, sinalizadas, acessíveis e adequadas ao serviço e ao atendimento.

### **Informação sobre quem tem direito a tratamento prioritário**

Tem direito a atendimento prioritário as pessoas com deficiência, os idosos com idade igual ou superior a 60 anos, as gestantes, as lactantes, as pessoas com crianças de colo e os obesos, conforme estabelecido pela lei 10.048, de 8 de novembro de 2000.